TRAEGER.DE Söllnerstr. 9 . 92637 Weiden . [info@traeger.de](mailto:info@traeger.de?subject=OpcMethodDelegateCommand Class) . +49 (0)961 48 23 0 0

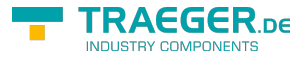

# <span id="page-0-0"></span>OpcMethodDelegateCommand Class

**Namespace:** Opc.UaFx **Assemblies:** Opc.UaFx.Advanced.dll

Provides an implementation of the [IOpcMethodCommand](https://docs.traeger.de/en/software/sdk/opc-ua/net/api/opc.uafx.iopcmethodcommand) interface which delegates method evaluations and method calls to a set of callback routines.

#### **C#**

public class OpcMethodDelegateCommand : IOpcMethodCommand

**Inheritance** [Object](https://docs.microsoft.com/en-us/dotnet/api/system.object) › OpcMethodDelegateCommand

**Implements** [IOpcMethodCommand](https://docs.traeger.de/en/software/sdk/opc-ua/net/api/opc.uafx.iopcmethodcommand)

### <span id="page-0-1"></span>**Constructors**

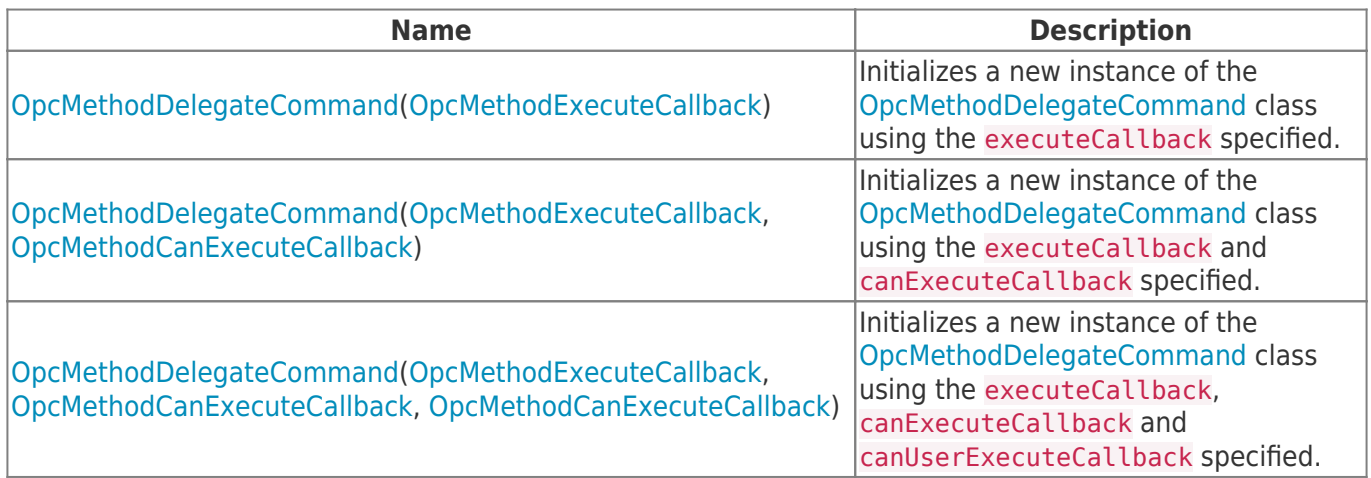

#### <span id="page-0-2"></span>Methods

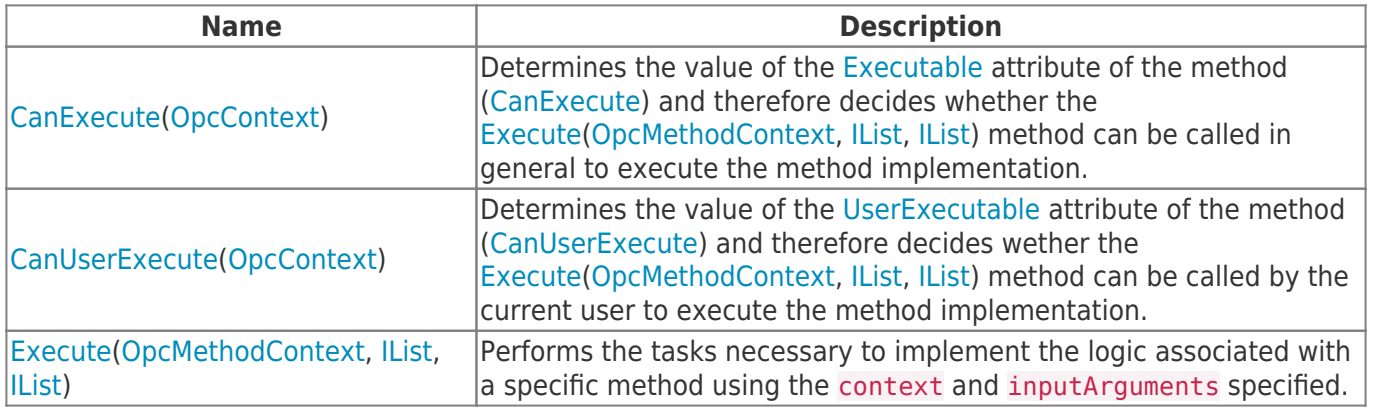

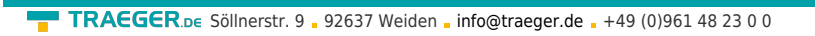

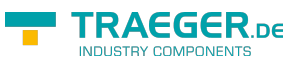

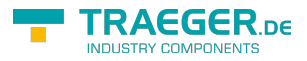

## Table of Contents

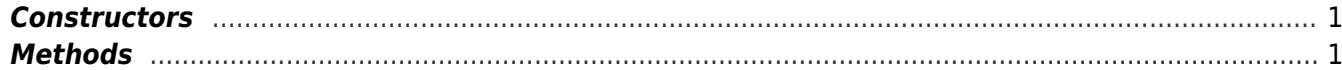